## **MEMOIRE DE SAGE-FEMME**

008 \$aOax3 100 0#\$a2013 101 0#SafreSdfre 102 ##\$aFR 104 ##\$ak\$by\$cy\$dba\$e0\$ffre 105 ##\$aa\$b7\$ba\$fy\$gy 135 ##SadSbr 200 1#Sa@TitreSbRessource électroniqueSeComplément de titre \$fAuteur\$gsous la direction de 210 ##\$aStrasbourg\$cÉcole de sages-femmes de Strasbourg\$d2013 230 ##\$aDonnées textuelles 300 ##\$aAccès réservé aux étudiants, enseignants-chercheurs et personnels de l'Université de Strasbourg 303 ##\$aX pages générées par l'impression du document 304 ##\$aTitre provenant de l'écran-titre ou de la p. ... 320 ##\$aBibliogr. p. .. 328 #0\$bMémoire de sage-femme\$cMédecine\$eStrasbourg\$d2013 330 ##\$aRésumé en français 337 ##\$aAccès : Internet ; nécessite un logiciel de visualisation du format PDF 606 ##\$aIndexation Rameau\$3027253139\$2rameau 606 ##SaIndexation Mesh\$3040839486\$2fmesh 610 0#SaVocabulaire libre 686 ##\$aIndexation Dewey maison\$2unistra 700 #1\$aNom auteur\$bPrénom\$4070 702 #1\$aNom Directeur de mémoire\$bPrénom\$4727 712 02\$3131056549\$4295 856 4#\$qPDF\$uhttp://... .pdf\$2Accès au texte intégral (sans 300)

ou E856 4#\$qPDF\$uhttp://... .pdf\$2Accès contrôlé au texte intégral (avec 300)

## **Remarques mémoire de sage-femme**

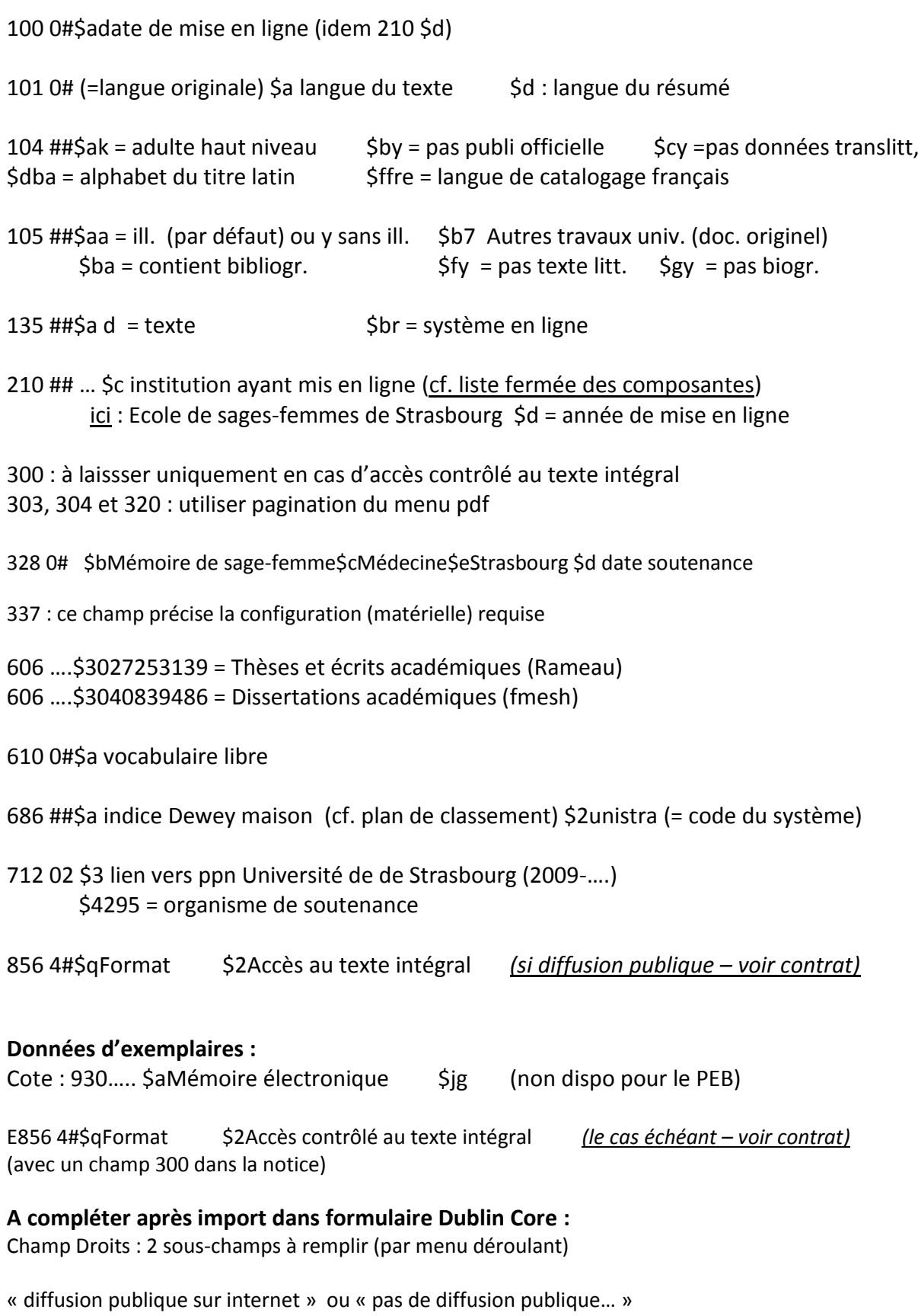

« impression autorisée » ou « impression non autorisée »